## **供應商資訊更新簡易參考**

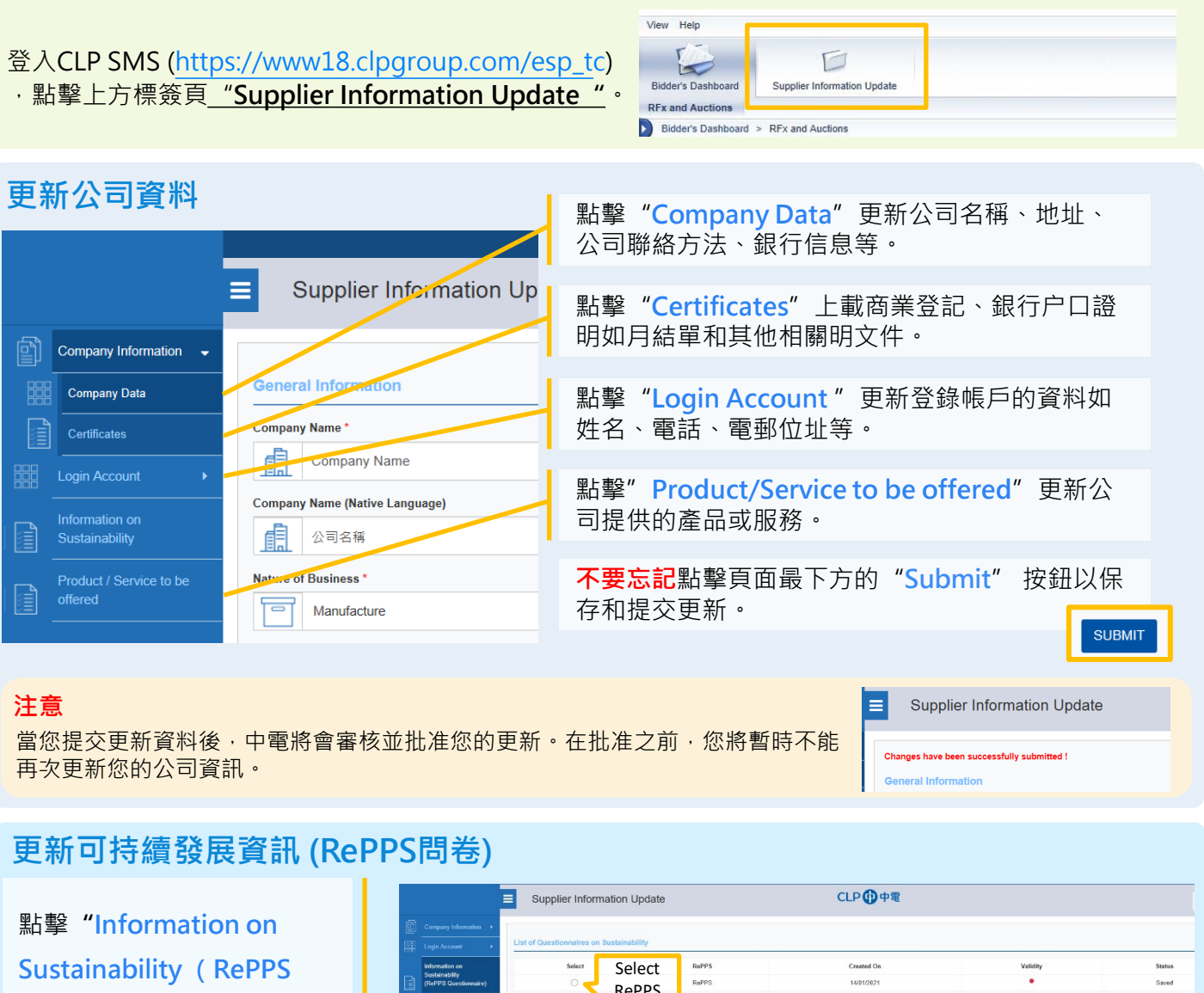

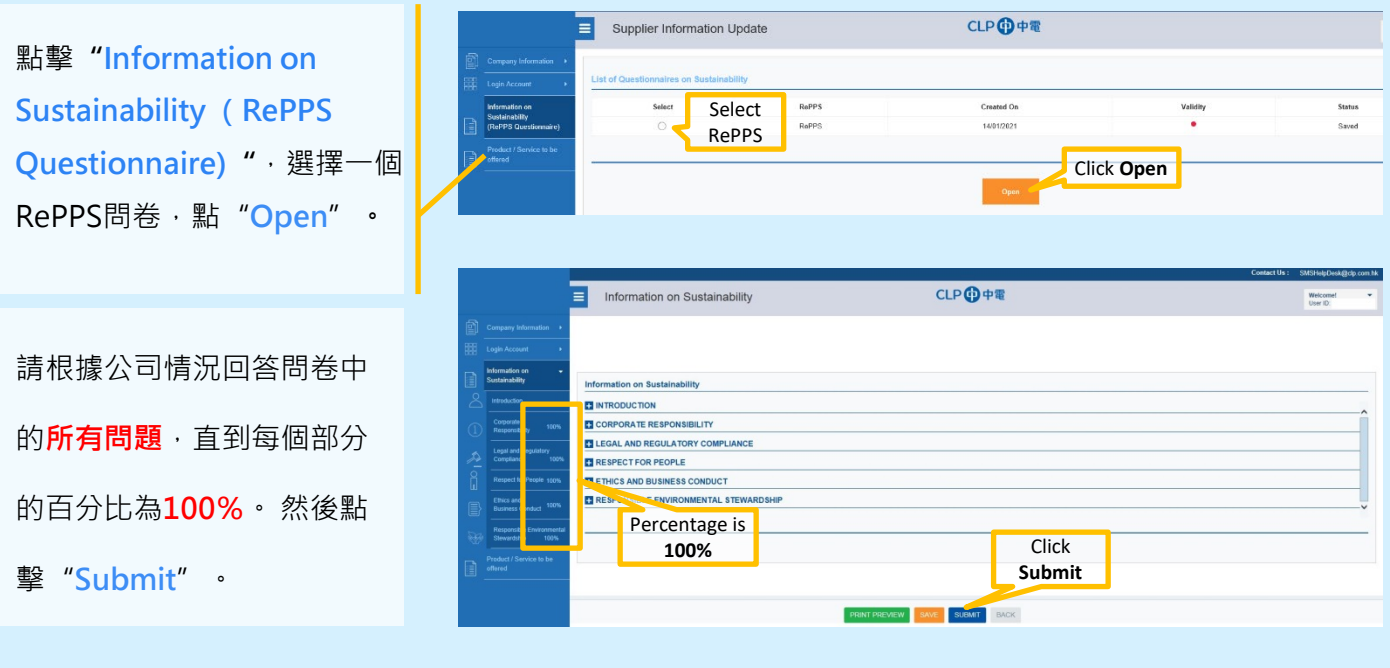

## **CLP SMS Helpdesk**

If you have any query, please send email to [SMSHelpdesk@clp.com.hk](mailto:SMSHelpdesk@clp.com.hk) or call +852 26787702 within 09:00 - 17:30 (GMT+8).

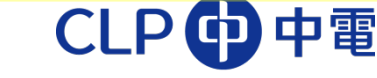